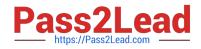

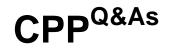

C++ Certified Professional Programmer

## Pass C++ Institute CPP Exam with 100% Guarantee

Free Download Real Questions & Answers **PDF** and **VCE** file from:

https://www.pass2lead.com/cpp.html

100% Passing Guarantee 100% Money Back Assurance

Following Questions and Answers are all new published by C++ Institute Official Exam Center

Instant Download After Purchase

100% Money Back Guarantee

- 😳 365 Days Free Update
- 800,000+ Satisfied Customers

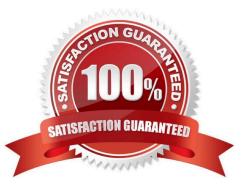

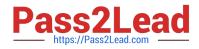

## **QUESTION 1**

What happens when you attempt to compile and run the following code?

#include #include #include #include using namespace std; bool identical(int a, int b) { return b == 2\*a?true:false; } int main() { int t[] = {1,2,3,2,3,5,1,2,7,3,2,1,10, 4,4,5}; int u[] = {2,4,6,4,6,10,2,4,14,6,4,2,20,8,8,5}; vector v1(t, t + 15); deque d1(u, u + 15);pair result; result = mismatch(d1.begin(), d1.end(), v1.begin(), identical); //Line I if (result.first == d1.end() and and result.second == v1.end()) {//Line II cout